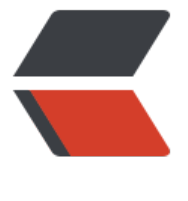

链滴

## solo 启动[失败](https://ld246.com)????

作者:General

- 原文链接:https://ld246.com/article/1609753811341
- 来源网站: [链滴](https://ld246.com/member/General)
- 许可协议:[署名-相同方式共享 4.0 国际 \(CC BY-SA 4.0\)](https://ld246.com/article/1609753811341)

<p>今天下午更新 solo 后, 启动没有错误提示, 但是就是已启动就关闭, 这是为什么啊? </p> <p>[root@VM-0-16-centos ~]# docker run --detach --name solo --network=host --env RUN IME\_DB="MYSQL" --env JDBC\_USERNAME="root" --env JDBC\_PASSWORD="root" --env JDB \_DRIVER="com.mysql.cj.jdbc.Driver" --env JDBC\_URL="jdbc:mysql://127.0.0.1:3306/solo?useU icode=yes&characterEncoding=UTF-8&useSSL=false&serverTimezone=UTC& mp;allowPublicKeyRetrieval=true" --volume /opt/solo/skins/:/opt/solo/skins/ b3log/solo --lis en port=8080 --server scheme=http --server host=localhost --server port= --lute http=http: /localhost:8249 --volume /opt/solo/log4j2.xml:/opt/solo/log4j2.xml<br> 2209af85ef11675e1a885f83d711e507c0d2e22bcfa9f8a3bf62f25adbab6dff<br> [root@VM-0-16-centos ~]# docker ps -a<br> CONTAINER ID IMAGE COMMAND CREATED STATUS PO TS NAMES<br> 2209af85ef11 b3log/solo "java -cp lib/\*:. or…" 8 seconds ago Exited (0) 6 seconds ago solo<br> 78eef3d89234 b3log/lute-http "/opt/lute-http/lute…" 3 hours ago Up 3 hours gallant\_chandrasekhar<br> [root@VM-0-16-centos ~]# docker logs 2209af85ef11<br> usage: java -cp "lib/\*:." org.b3log.solo.Server [-h] [--listen\_port <LISTEN\_PORT&gt;] [--lute ttp <LUTE HTTP&qt;]<br> [--runtime\_mode <RUNTIME\_MODE&gt;] [--server\_host &lt;SERVER\_HOST&gt;] [--server\_p rt &It;SERVER\_PORT&qt;] [--server\_scheme<br> &It;SERVER SCHEME>] [--static path &It;STATIC PATH>] [--static server host &It;STATI SERVER HOST>] [--static server port<br> &It;STATIC\_SERVER\_PORT>] [--static\_server\_scheme &It;STATIC\_SERVER\_SCHEME>] [-nix\_domain\_socket\_path<br> < UNIX\_DOMAIN\_SOCKET\_PATH&qt;  $|<$ /p> <p>Solo 是一款小而美的博客系统,专为程序员设计。</p> <p>-h,--help print help for the command<br> --listen port & Ut; LISTEN PORT& 80; listen port, default is 8080 < br> --lute http <LUTE HTTP&gt; http://localhost:824 , see<br> <a href="https://ld246.com/forward?goto=https%3A%2F%2Fgithub.com%2F88250%2Flute-h tp" target="\_blank" rel="nofollow ugc">https://github.com/88250/lute-http</a> for more de ails<br> --runtime\_mode <RUNTIME\_MODE&gt; entime mode (DEVELOPMENT/PR DUCTION), default is DEVELOPMENT<br> --server host &It;SERVER HOST> browser visit domain name, default is loc lhost<br> -server port &It;SERVER\_PORT> browser visit port, default is 8080<br> --server scheme &It;SERVER SCHEME> browser visit protocol, default is http br> --static\_path &It;STATIC\_PATH&qt; browser visit static resource path, default i empty<br> --static server host &It;STATIC SERVER HOST> browser visit static resource domai name, default is<br> localhost<br> --static\_server\_port <STATIC\_SERVER\_PORT&gt; browser visit static resource port, d fault is 8080<br> --static\_server\_scheme &It;STATIC\_SERVER\_SCHEME> browser visit static resource pro ocol, default is http<br> --unix domain socket path &It;UNIX\_DOMAIN\_SOCKET\_PATH&qt; unix domain socket pat  $\langle$ /p> <p>提需求或报告缺陷请到项目网站: <a href="https://ld246.com/forward?goto=https%3A%2F 2Fgithub.com%2F88250%2Fsolo" target="\_blank" rel="nofollow ugc">https://github.com/88

```
50/solo</a></p>
<p>[root@VM-0-16-centos ~]#</p>
<p><img src="https://ld246.com/images/img-loading.svg" alt="image.png" data-src="https:
/b3logfile.com/file/2021/01/image-87c880f7.png?imageView2/2/interlace/1/format/jpg"></
\geq
```